Gabarito turmas A1, A4, A7, A10, A13, A16, A19 e A22 1<sup>ª</sup> Questão:

a. explicar os procedimentos referentes as mini válvulas esfera para se obter o desnível do fluido manométrico para a determinação da diferença de pressão que possibilitará a determinação da perda de carga localizada da válvula agulha; (valor – 0,25)

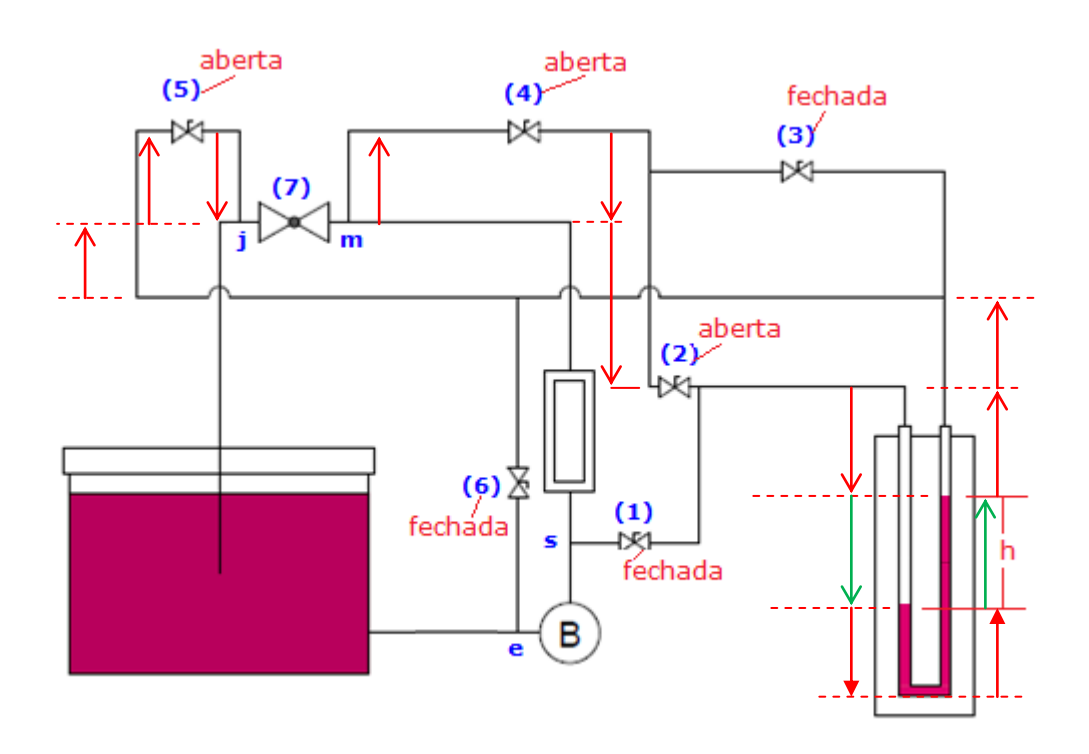

b. deduzir a equação manométrica, mostrando o caminho percorrido e todas as suas cotas no desenho da página 1 que possibilitam a determinação de  $p_m - p_i$ ; (valor – 0,25)

O caminho percorrido está representado na figura acima, onde adotando a origem em m (montante da válvula agulha), temos:

$$
p_m+h\times \gamma_{H_2O}-h\times \gamma_{bromo fó rmi o}=p_j
$$

c. calcular o comprimento equivalente da válvula agulha; (valor – 1,0)

Aplicando a equação da energia de (m) a (j), temos:

$$
\begin{aligned} &H_m = H_j + h_{S_{\text{válvulha\_agulha}}} \\ &z_m + \frac{p_m}{\gamma} + \frac{\alpha_m \times v_m^2}{2g} = z_j + \frac{p_j}{\gamma} + \frac{\alpha_j \times v_j^2}{2g} + h_{S_{\text{válvulha\_agulha}}} \end{aligned}
$$

Como a válvula agulha de ½" encontra-se em um plano horizontal, temos:

$$
\begin{aligned} z_m &= z_j; v_m = v_j \, e \, \alpha_m = \alpha_j \\ \therefore \, h_{S_{\nu \text{álvulha\_agulha}}} &= \frac{p_m - p_j}{\gamma} = \frac{h \times \left(\gamma_{\text{bromoformio}} - \gamma_{\text{água}}\right)}{\gamma_{\text{água}}} \end{aligned}
$$

Como a vazão é conhecida, podemos calcular a velocidade média do escoamento:

$$
v = \frac{Q}{A_{\frac{1}{2}v_{\text{PVC}}}}
$$

Evocando o cálculo da perda de carga singular, podemos calcular o coeficiente de perda de carga singular:

$$
h_{S_{\nu\acute{a}lvula\_agulha}}=K_{S_{\nu_{-}a}}\times\frac{v^2}{2g}::K_{S_{\nu_{-}a}}=\frac{2g\times h_{S_{\nu\acute{a}lvula\_agulha}}}{v^2}
$$

Para a vazão dada, a rugosidade do PVC também dada; diâmetro interno e área da seção livre do tubo de ½"de PVC dados, recorreu-se ao sítio:

se determinou o f $_{1/}^{\phantom{1}}$  $f_{1/2\text{PVC}}$  (valor dado na prova), portanto:

$$
L_{eq_{\text{válvula\_agulha}}} = \frac{K_{S_{v_{-a}}} \times D_{\overset{\shortparallel}{\underset{\tiny{\text{1}}\\{f_{1}}}}{ \underset{\tiny{\text{2PVC}}\\{f_{2}}}}{ \times D_{\text{VUC}}}}}{\cdot}.
$$

d. calcular o fator de potência. (valor – 0,25)

Evocando o conceito de fator de potência (cos Ø) e da potência aparente, temos:

$$
\cos \phi = \frac{N_a}{N_{aparente}} = \frac{N_m}{N_{aparente}}
$$
  

$$
N_{aparente}^2 = N_m^2 + N_R^2 \therefore \cos \phi = \frac{N_m}{\sqrt{N_m^2 + N_R^2}}
$$

Conhecida a solução literal recorremos ao Excel para os cálculos.

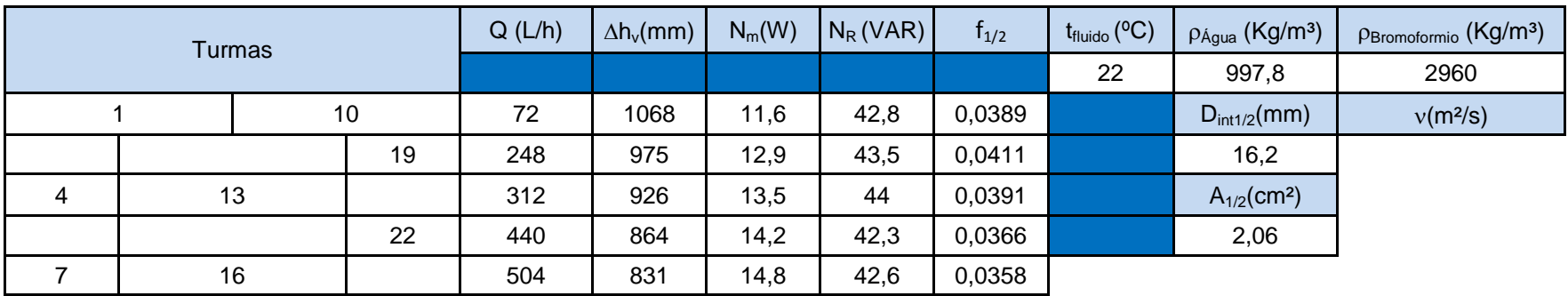

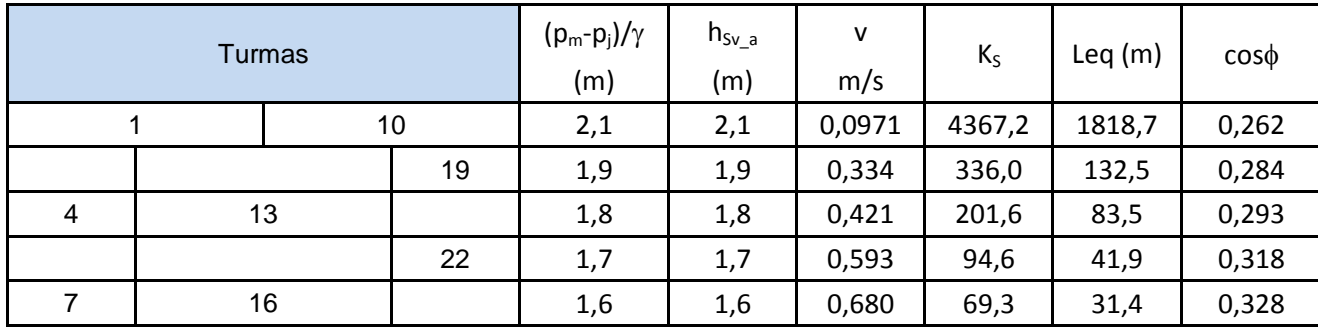

2<sup>ª</sup> Questão:

a. a carga manométrica da bomba ensaiada na rotação lida;

$$
\begin{array}{c}\n\begin{array}{c}\n\hline\n\end{array} \\
\hline\n\end{array}
$$

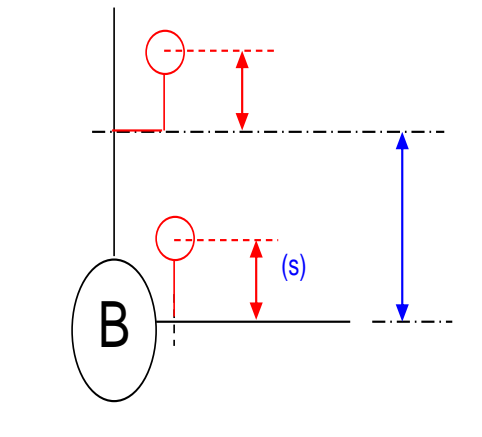

Aplicamos a equação da energia entre a seção de entrada e saída da bomba:

H<sub>e</sub> + H<sub>B</sub> = H<sub>s</sub> 
$$
\Rightarrow
$$
 H<sub>B</sub> = (z<sub>s</sub> - z<sub>e</sub>) +  $\frac{p_s - p_e}{\gamma} + \frac{\alpha_s \times v_s^2 - \alpha_e \times v_e^2}{2g}$   
\n(z<sub>s</sub> - z<sub>e</sub>) = 0,22m  
\nP<sub>s</sub> = p<sub>ms</sub> +  $\gamma \times h_{\text{safda}}$  = 125000 + 998 × 9,8 × 0,09  $\approx$  125880,2 (Pa)  
\nP<sub>e</sub> = p<sub>me</sub> +  $\gamma \times h_{\text{entrada}}$  =  $(\frac{-155}{1000}) \times 13600 \times 9,8 + 998 \times 9,8 \times 0,115 \approx -19533,7$  (Pa)  
\nQ =  $\frac{A_{\text{tan que}} \times \Delta h}{t} = \frac{0.55 \times 0.1}{21,93} \approx 2,51 \times 10^{-3} \frac{m^3}{s}$   
\n $v_e = \frac{Q}{A_e} = \frac{2,51 \times 10^{-3}}{13,1 \times 10^{-4}} \approx 1,9 \frac{m}{s} \rightarrow Re_e = \frac{\rho \times v \times D}{\mu} = \frac{998 \times 1,9 \times 0,0408}{0,001008} \approx 76751$   $\therefore \alpha_e \approx 1,0$   
\n $v_s = \frac{Q}{A_s} = \frac{2,51 \times 10^{-3}}{5,57 \times 10^{-4}} \approx 4,5 \frac{m}{s} \rightarrow Re_s = \frac{\rho \times v \times D}{\mu} = \frac{998 \times 4,5 \times 0,0266}{0,001008} \approx 118512,5 \therefore \alpha_e \approx 1,0$   
\n $H_B = 0,22 + \frac{125880,2 + 19533,7}{998 \times 9,8} + \frac{4,5^2 - 1,9^2}{19,6} \approx 15,9m \approx 16m$ 

$$
(valor - 0, 25)
$$

b. calcular o NPSH $_{\text{requerido}}$ ; (valor - 0,50)

Neste item estamos ocupando o papel do fabricante da bomba, portanto:

 $NPSH_{\text{requerido}} \cong 7,5m$  $998 \times 9,8$ 2337,2 19,6  $1 \times 1,9$  $998 \times 9,8$ 19533,7 0,7 13600 9,8 NPSH 0 p 2g  $p_e + p_{atm_{local}} \alpha_e \times v$ z p NPSH requerido = H<sub>e</sub>  $-\frac{p_{vapor}}{p_{vapor}} = z_e + \frac{p_e + p_{atm_{local}}}{p_e + p_{vapor}} + \frac{\alpha_e \times v_e^2}{p_{vapor}}$ 2 requerido  $= 0 + \frac{998 \times 9.8}{998 \times 9.8} + \frac{1}{19.6} - \frac{1}{998 \times 9.8}$  $e + P_{\text{atm}_{\text{local}}} \alpha_e \times v_e^2$ e vapor requerido =  $H_{e_{abs}} - \frac{F \text{ vapor}}{v} = Z_e + \frac{F e^{-F} \text{ atm}_{local}}{v}$ abs  $\gamma$  abs  $\gamma$  2g  $\gamma$  $+\frac{1\times1,9^2}{10}$  $\times$  $= 0 + \frac{-19533.7 + 0.7 \times 13600 \times}{0.00000}$  $\overline{a}$  $\alpha_e \times$  $\overline{+}$  $\gamma$  $^{+}$  $= Z<sub>e</sub> +$  $\gamma$  $=$  H<sub>e</sub> $=$ 

c. estimar a rugosidade do tubo de diâmetro nominal de 1".

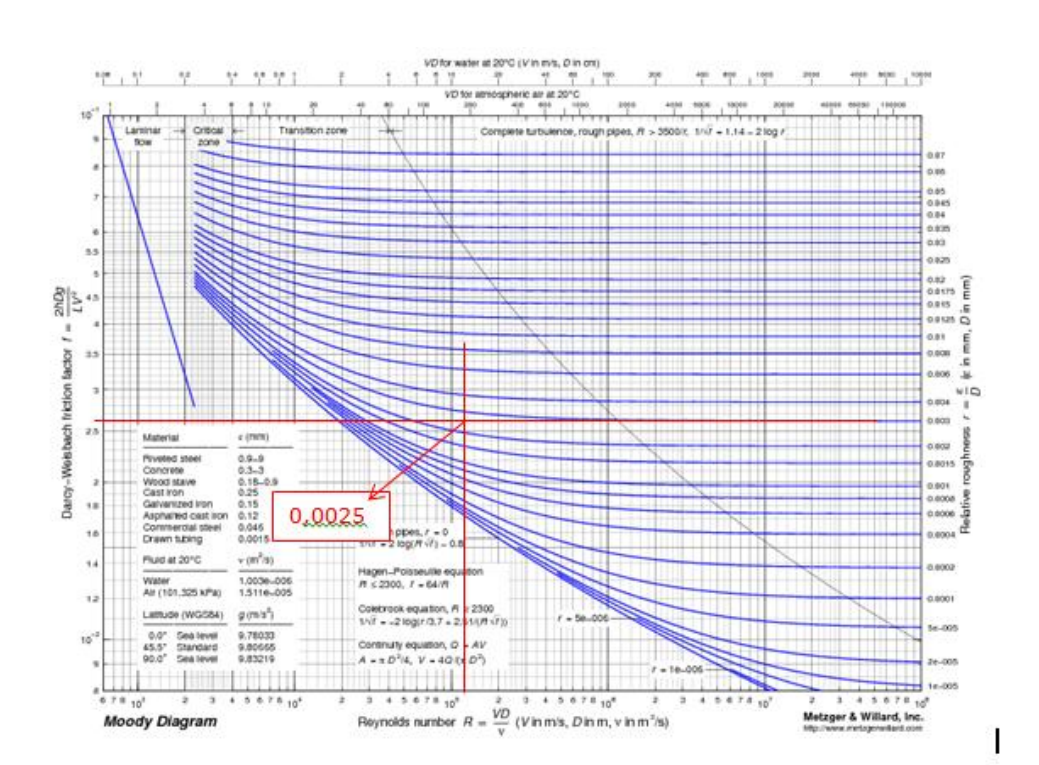

$$
(valor - 0, 5)
$$

$$
\frac{\text{K}}{\text{D}} \cong 0,0025 \therefore \text{ K} \cong 0,0025 \times 26,6 \times 10^{-3} \cong 6,65 \times 10^{-5} \text{ m}
$$

3 <sup>a</sup> Questão:

Determine o ponto de trabalho para esta situação ( $Q_T$ ; H<sub>BT</sub>; n<sub>BT</sub> e N<sub>BT</sub>).  $($ valor – 2,0)

Para a determinação do ponto de trabalho, devemos inicialmente determinar a equação da CCI e para isto nós aplicamos a equação da energia da seção inicial a final, onde consideramos as perdas totais:

$$
H_S = 15 + \left[ 0,0218 \times \frac{(30 + 3,76 + 3,2)}{0,1023} + 2 \times 7,15 \right] \times \frac{Q^2}{19,6 \times (82,1 \times 10^{-4})^2}
$$
  
H<sub>S</sub> = 15 + 16785,9 × Q<sup>2</sup> ⇒ CCI

Tendo a equação da CCI, devemos traça-la e ler o ponto de trabalho no cruzamento da CCI com a CCB.

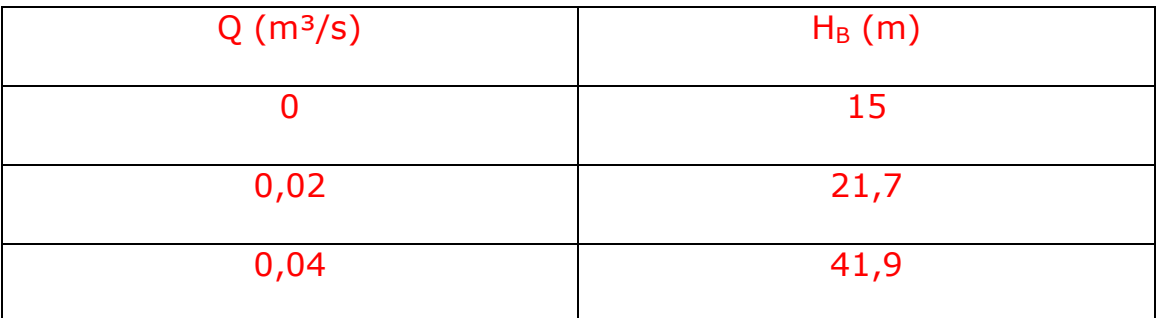

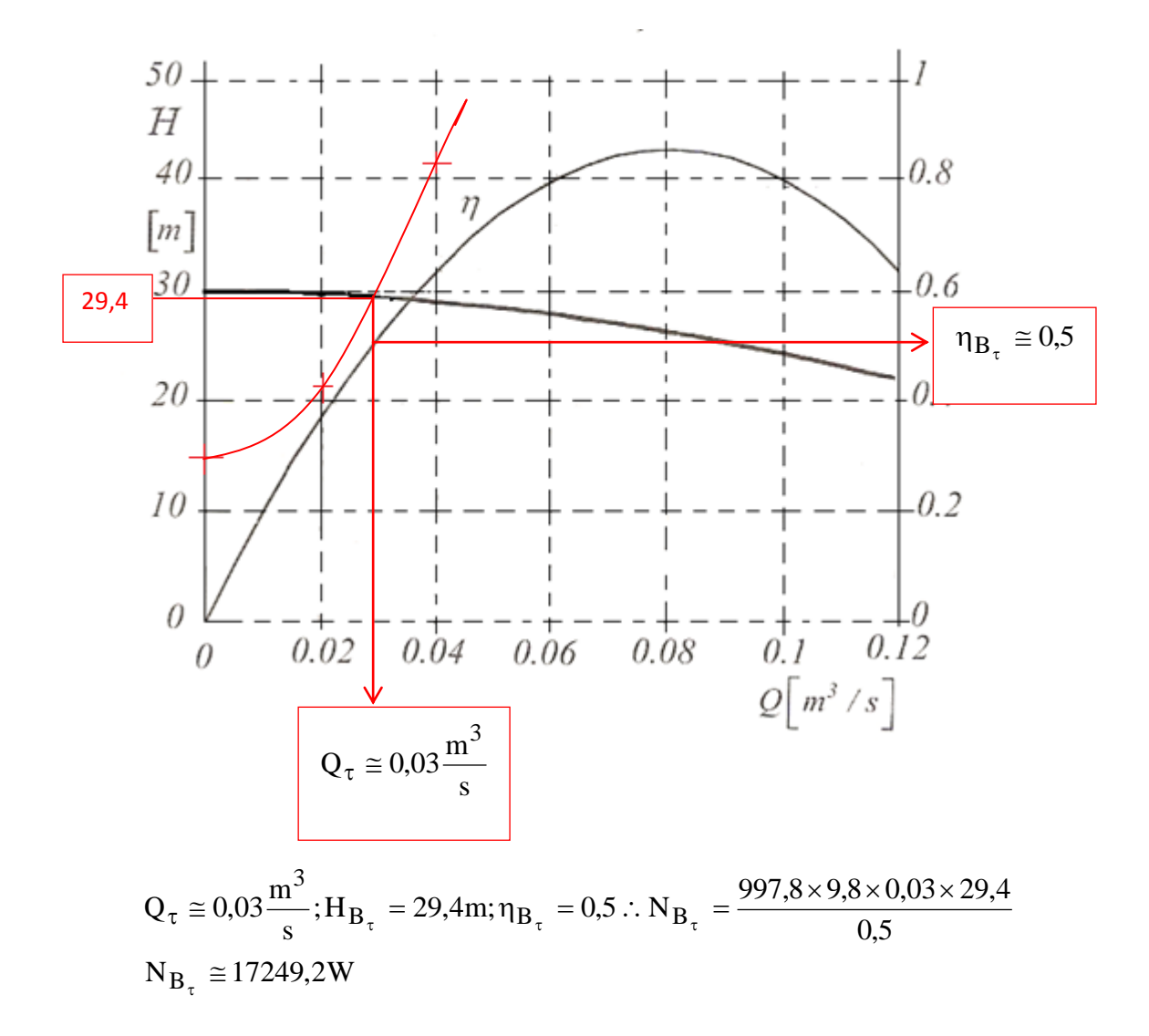